## Rolf Snethlage

# **7. Risikoziffer IV: Ausfüllen der Datenblätter**

#### **Zusammenfassung**

In diesem Beitrag werden die Vorschriften dargestellt, die beim Ausfüllen der Datenblätter eingehalten werden müssen. Die Messwerte, die in die Zellen einzutragen sind, müssen als bloße Zahlenwerte eingefügt werden. In den Zellen dürfen keine Formeln hinterlegt sein. Rote Ecken an den Zellen zeigen an, dass hier in einem Kommentar Vorgaben zum Ausfüllen dieser Zellen zu finden sind. Alle Rechenfunktionen, die zur Berechnung der Risikoziffer erforderlich sind, werden von dem Excel Arbeitsblatt automatisch ausgeführt.

#### **Abstract**

The article presents the instructions for correctly filling in data into a data sheets of an Excel workbook. The data have to be filled in as mere values; no formula should be active in the cells of the data sheet. Pressing the red mark in a cell´s corner opens a window with a commentary how to fill in the cells. All necessary functions for calculating the Risk Number are generated completely automatically.

#### **1. Allgemeine Angaben**

Als Lieferumfang werden ein **leerer Datensatz** zur Berechnung der Risikoziffern für **Marmor- und Sandsteinobjekte** sowie jeweils ein **ausgefülltes Beispiel**  bereitgestellt. In dem leeren Datensatz sind alle Parameter M(i) auf null gesetzt. Die Felder füllen sich automatisch, wenn Messwerte eingetragen werden. **Vor dem Ausfüllen soll die leere Vorlage in einer Kopie abgespeichert werden**, damit sie weiterhin zur Verfügung steht, falls Fehler passieren sollten. Die Beispieldatensätze sollten ebenfalls nicht verändert werden.

Die Bewertungsziffern B(i) sind fest vorgegeben und dürfen nicht verändert werden, weil sonst keine Vergleiche zwischen Standorten und Skulpturensammlungen mehr gezogen werden können. Weil alle M(i) Parameter in dem leeren Datensatz null gesetzt sind, erscheint in Excel in manchen Zellen der Hinweis "DIV Null". Diese Hinweise verschwinden, sobald das Datenblatt ausgefüllt ist.

Ein Datensatz zur Berechnung der Gesamt- Risikoziffer R(ges) besteht aus 12 Datenblättern:

- 1. Objektbeschreibung
- 2. Kunstwissenschaftliche Bewertung (KB)
- 3. Restaurierungsgeschichte (RGS)
- 4. Umwelt Exogene Risikofaktoren (U)
- 5. Naturstein Endogene Risikofaktoren Marmor (N)
- 6. Naturstein Endogene Risikofaktoren Sandstein (N)
- 7. Gefahr durch Menschen Vandalismus (V)
- 8. Mechanische Schäden Materialverlust (M)
- 9. Veränderungen der Oberfläche (OF)
- 10. Ultraschalldiagnostik I (US)
- 11. Ultraschalldiagnostik II (US)
- 12. Gesamtbewertung Gesamt Risikoziffer R(ges)

Bevor der Inhalt der einzelnen Datenblätter näher erläutert wird, sind einige allgemeine Hinweise angebracht.

Für die Berechnung der Risikoziffern werden nur die Datenblätter 3 bis 11 berücksichtigt. Datenblatt 1 mit den allgemeinen Angaben dient allein der Information über das Objekt. Die kunstwissenschaftliche Bewertung in Datenblatt 2 hat den Zweck, unter den Objekten, die zu einer Sammlung gehören, eine Rangfolge hinsichtlich des künstlerischen Wertes herzustellen, um eine Entscheidungshilfe zu erhalten, welches Objekt auf Grund seiner Bedeutung und seines Schadenszustands bevorzugt zu behandeln sei.

Das System der Risikoziffer hat zum Ziel, die messtechnisch verfügbaren Informationen nicht nur qualitativ und damit subjektiv gefärbt für die Entscheidungsfindung zu verwerten, sondern in quantitative Zahlenwerte zu überführen, die sich dann in eine einzige Risikoziffer zusammenfass lassen. Um das zu erreichen, wird zu jedem Parameter eine Messwertziffer M(i) und eine Bewertungszahl B(i) vergeben. Die Messwertziffer M(i) gibt den Grad an, wie stark dieser Parameter bei dem betreffenden Objekt ausgebildet ist. Sie ist auf 1 normiert und ist deshalb stets kleiner als 1.

Die Bewertungsziffer B(i) ist bestimmt als das Maß, wie stark der Parameter für die Schadensentwicklung von Bedeutung ist. Sie beträgt zwischen 0 bis 10, ist fest vorgegeben und darf nicht verändert werden, weil sonst keine gültigen Vergleiche zwischen Objekten und Standorten gemacht werden können. Das Produkt von M(i) \* B(i) ist die individuelle Risikoziffer R(i) für den betreffenden Parameter in einem Datenblatt:

$$
R(i) = M(i) * B(i)
$$

In den Datenblättern finden sich zwei verschiedene Arten der Transformationen von messtechnischen Informationen M(i) in Zahlenwerte:

#### Typ 1: Skalierte Messwertzahlen

Zu den absoluten Messwerten gehört zum Beispiel eine Reihe von Klimadaten oder die mineralogische Zusammensetzung. Die Niederschlagsmenge ist eine absolute Messgröße, die in mm Niederschlag pro Jahr angegeben wird. Hohe Niederschlagsmengen gefährden Skulpturen im Freien mehr als geringe Niederschlagsmengen. Es findet aus diesem Grund eine Klassifizierung von M(i) statt gemäß

$$
> 1000 \text{ mm/y} = 1
$$
  
1000 - 800 mm/y = 0,7  
800 - 600 mm/y = 0,5  
< 600 mm/y = 0,3

Der Bearbeiter wählt die zum Standort passende Niederschlagsmenge und trägt die zugehörige Messwertziffer M(i) in die betreffende Zelle des Datenblattes ein. Die dazugehörige Bewertungsziffer, in diesem Fall 10, liegt fest und die Verlinkung der Zellen berechnet automatisch das Produkt M(i)  $*$  B(i) = R(i).

Typ 2: Auf Messungen basierte Messwertzahlen Zu den relativen Messwerten gehört Eigenschaften, die sich im Lauf der Zeit verändern, so dass sich ein Unterschied zwischen Vormessungen und den aktuellen Messungen messen lässt. Zu diesen Eigenschaften gehört zum Beispiel die Ultraschallgeschwindigkeit. Sie hat sich im Verlauf der Verwitterung von einem Ausgangswert im frischen Zustand vp(o) zu dem zum Untersuchungszeitpunkt gemessenen Istwert vp(i) verändert. Der Grad der Veränderung kann somit als Differenz des Ausgangswerts vp(o) und des Istwerts vp(i) beschrieben werden. Da die Messwertziffer aber immer eine Zahl zwischen Null und Eins sein muss, wird durch Division durch den Ausgangswert vp(o) normiert, so dass keine negativen Werte auftreten.

$$
M(i.vp) = [vp(o) - vp(i)] / vp(o)
$$

Wieder rechnet das Programm automatisch mit der vorgegebenen Bewertungsziffer B(i) die individuelle Risikoziffer R(i) aus (siehe oben).

Wie schon gesagt, finden sich Informationen zur Vergabe der Messwertziffern M(i) hinterlegt bei den betreffenden Datenblattzellen, jeweils zu erkennen an einem kleinen roten Dreieck rechts oben an der Zelle. Der sich öffnende Kommentar enthält die nötigen Informationen. Besonders wichtig ist der Hinweis, dass alle Parameter eines Datenblattes mit einer Messwertziffer M(i) belegt werden. Parameter, zu denen keine Messwerte vorliegen, müssen mit M(i) = 0 belegt werden, damit sie aus der Bewertung herausfallen.

Sollte sich das Kommentarfenster nicht ausreichend öffnen, muss mit rechtem Mausklick der Menüpunkt "Kommentar bearbeiten" angeklickt werden. Nachfolgend lässt sich das Fenster mit der Maus hinreichend weit aufziehen, so dass alle Informationen sichtbar werden. Ein besonderes Problem stellen die Angaben zu den Anteilen der betroffenen Oberflächen im Bezug zur Gesamtoberfläche der Figur dar:

$$
OF(i) / OF(ges)
$$

Im Projekt wurden auch zu diesem Zweck die Figuren als 3D Modelle mit dem T-Scan Laser eingescannt, damit die Gesamtoberfläche und die Teiloberflächen der Verwitterungsphänome als exakte Zahlenwerte eingegeben werden konnten. Diese aufwendige Technik wird man sich nicht immer leisten können. Für die Abschätzung der Gesamtoberfläche einer Skulptur gibt es aber Näherungswerte, die sich an der menschlichen Gestalt orientieren. Laut Wikibooks beträgt die Oberfläche eines durchschnittlich großen und schweren Menschen 1,8 – 2,0 m<sup>2</sup>. Für einen Menschen von 1,75 m Körpergröße und 70 kg Gewicht findet sich die Angabe 1,84 m2 Hautoberfläche. Die Umrechnung auf andere Körpergrößen erfordert die Überlegung, dass eine Figur nicht nur in der Länge wächst, sondern auch im Durchmesser. Nach Mach (persönliche freundliche Mitteilung) liegt der Radius des menschlichen Körpers bei etwa 11% der Körperlänge. Legt man ein einfaches Zylindermodell zugrunde, dann resultiert gemäß

OF = 
$$
2 r \pi h (m^2)
$$

für die Oberfläche einer Skulptur:

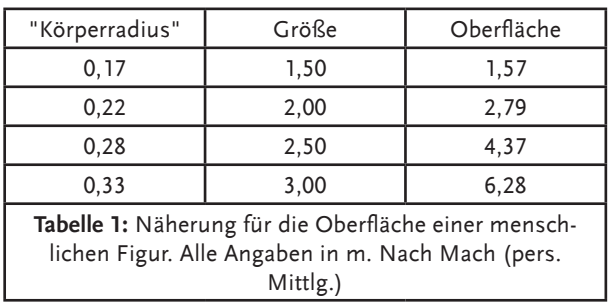

Diese Näherung zieht aber nicht in Betracht, dass die meisten Bildwerke durch Schleier und Faltenwürfe sowie Girlanden und Attribute eine wesentliche größere Oberfläche erhalten. Man kann sich in grober Näherung auch damit behelfen, dass man die betroffenen Oberflächenanteile in Prozent der Gesamtfigur nach optischem Erscheinungsbild abschätzt. Wichtig für die Risikoziffer ist ja nicht die absolute Fläche, sondern der Oberflächenbruch (Prozentwert). Schätzt man die Anteile für alle 4 Ansichten, summiert die Oberflächenbrüche und teilt deren Summe durch 4, so erhält man den Gesamt-Oberflächenanteil.

Nachdem alle individuellen R(i) auf einem Datenblatt berechnet sind, erfolgt automatisch die Summation zu Σ R(i). Diese Zahl ist größer als 1 und muss ebenfalls auf eine Zahl zwischen Null und Eins normiert werden. Das geschieht dadurch, dass alle vorgegebenen B(i) zu Σ B(i) addiert werden. Die Division von Σ R(i) durch Σ B(i) ergibt die Risikoziffer R(n) für das gesamte Datenblatt:

$$
R(n) = \Sigma R(i) / \Sigma B(i)
$$

Diese Zahl ist wiederum kleiner oder gleich 1. Sie wird automatisch auf das Datenblatt "Gesamtbewertung" übertragen und dort weiter verarbeitet. Je näher die Risikoziffer R(n) bei eins liegt, desto größer ist der Einfluss dieses Datenblattes auf das Gesamtrisiko. Mitunter kann der Fall auftreten, dass nicht alle Parameter eines Datenblattes in die Berechnung einbezogen werden können, weil Informationen fehlen oder Messwerte nicht zugänglich sind. In diesen Fällen wird nur durch die Summe der betroffenen B(i) dividiert. Dies geschieht automatisch, indem die betroffenen B(i) mit Hilfe einer "= wenn – dann" Funktion ausgefiltert werden. In den nachfolgenden Ausführungen wird dieser Sachverhalt näher erläutert. In diesem Fall dann also:

$$
R(n) = \Sigma R(i) / \Sigma B(i \text{ wenn - dann})
$$

Noch eine weitere Spalte ist von Bedeutung, die Spalte "Anzahl Hochrisiken". In dieser Spalte werden diejenigen Parameter gezählt, deren Messwertziffer M(i) > 0,75 ist. Die Höhe dieser Messwertziffer ist im Grunde willkürlich festgesetzt, wird im Datenblatt "Veränderungen der Oberfläche" aber auf > 0,1 festgelegt, was einem Befall der Oberfläche durch das betreffende Schadensphänomen von mindestens 10 % der Gesamtoberfläche bedeutet.

Der Zweck dieser Hochrisiken ist es, auf die besonderen Gefahrenschwerpunkte hinzuweisen, die ein sofortiges Handeln oder zumindest eine stetige Kontrolle benötigen. Als Hochrisiko wird ein Parameter gezählt, wenn sein R(i) > 0,75 liegt. In manchen Fällen wird die Einstufung als Hochrisiko auf den Wert > 0,5 oder > 0,1 herabgesetzt.

Jeder Parameter mit Hochrisiko wird in einer gesonderten Spalte mit 1 gezählt, so dass der Bearbeiter nur nach den Zellen auf jedem Datenblatt zu suchen braucht, um die besonders risikobehafteten Eigenschaften zu identifizieren. Die Hochrisiken werden pro Datenblatt addiert und automatisch auf das Datenblatt "Gesamtbewertung" übertragen, wo sie dann zu einer Gesamtzahl addiert werden. Neben der Gesamt Risikoziffer R(ges) entsteht damit ein zweites Beurteilungskriterium zum Zustand eines Objekts.

Der bisherige Umgang mit dem System der Risikoziffer hat gezeigt, dass für die persönliche Einschätzung die Risikoziffer gemessen an dem subjektiv sichtbaren Schaden zu niedrig liegt. Es scheint so, dass die Anzahl der Hochrisiken besser mit dem persönlichen Eindruck zusammenpasst. Das ist im Grunde nicht verwunderlich, weil bei der persönlichen Einstufung die nicht unmittelbar an Schäden orientierten Risikoziffern R(i) wie Klima, Vandalismus oder Gesteinseigenschaften nicht mitgedacht werden.

# **2. Spezielle Angaben zu den Datenblättern**

# **Datenblatt 1: Objektbeschreibung**

Dieses Datenblatt enthält Kurzinformationen zum Objekt. Es findet keine Bewertung statt. Das Datenblatt ist nicht mit den anderen vernetzt. Um das Blatt ausfüllen zu können, sind Recherchen zur Objektgeschichte erforderlich. Zur Illustration sollte eine Gesamtansicht des Objekts eingebaut werden.

**Datenblatt 2: Kunstwissenschaftliche Bewertung (KB)**

Das Objekt wird nach kunstwissenschaftlichen Kriterien bewertet, um seine künstlerische Qualität

und Bedeutung festzustellen. Zu den vorgegebenen Kriterien werden in den Kommentaren zu den Zellen Vorgaben gemacht. Die hier errechnete Bewertungsziffer dient nur zur Einstufung des Objekts innerhalb eines Kollektivs mehrerer Objekte, zum Beispiel eine Anzahl von Parkskulpturen innerhalb einer Sammlung, um die Prioritäten in einem Restaurierungsprogramm festzulegen zu können.

## **Datenblatt 3: Restaurierungsgeschichte (RGS)**

Es ist nicht der Zweck, in dem Datenblatt eine komplette Aufzeichnung der Restaurierungsgeschichte vorzulegen. Das ist der speziellen Dokumentation durch den Restaurator vorbehalten. Das Ziel ist, mit diesem Datenblatt die möglichen Risiken von Folgeschäden zu bewerten, die sich aus ungeeigneten Restaurierungsmethoden und –materialien entwickeln können.

Wenn eine Maßnahme nicht durchgeführt wurde, dann kann von ihr kein Risiko ausgehen; Die Messwertzahl M(i) wird Null gesetzt, wodurch für diesen Parameter R(i) = 0 resultiert. Wurde eine Maßnahme durchgeführt, so ist für diese eine Abstufung der Messwertzahl M(i) vorgesehen, die sich meist am Umfang der behandelten Oberfläche orientiert. Im Kommentar zu der betreffenden Excel-Zelle sind Auswahlvorgaben gemacht.

Ähnlich wird mit der Bewertungsziffer B(i) verfahren. Restaurierungsmaterialien weisen ein individuelles Risikopotential für mögliche Folgeschäden auf, die meist vom Chemismus abhängig sind. In der Spalte für die Bewertungsziffern B(i) wird diesem unterschiedlichen Risikopotential Rechnung getragen. In den Kommentaren zu den betreffenden Excel-Zellen werden entsprechende Vorgaben gemacht, wie die verschiedenen Restaurierungsmaterialien bzw. –methoden bewertet werden sollen.

Als Produkt von M(i) \* B(i) = R(i) wird die Risikoziffer jedes Parameters berechnet. Alle Parameter, deren M(i) = 0 ist, fallen aus der Berechnung heraus. Bei der Auswertung des Datenblattes wäre es nun verkehrt, durch die Summe aller Bewertungsziffern B(i) = B(i max) zu dividieren, weil dann das Risiko R(RGS) einen nicht realen, viel zu kleinen Wert annehmen würde, wenn nur wenige Maßnahmen durchgeführt wurden. Als Folge würde das Risiko von Folgeschäden unzulässig untergewichtet.

Für die Berechnung des Risikos R(RGS) werden deshalb nur die durchgeführten Maßnahmen berück-

sichtigt und die Berechnung der Risikoziffer R(RGS) erfolgt wie oben beschrieben:

 $R(RGS) = \Sigma R(i$  bewertet ) /  $\Sigma B(i$  bewertet)

Hierbei sind, um es noch einmal zu wiederholen, nur die tatsächlich durchgeführten Maßnahmen betroffen. Damit wirklich nur diese berücksichtigt werden, ist in dem Tabellenblatt eine Sonderspalte für B(i) mit einer "Wenn - Dann" - Funktion eingebaut:

```
=wenn (M(i) = 0; setze = 0, sonst B(i))
```
Wenn ein Objekt noch nie restauriert wurde, können Restaurierungsmaßnahmen auch keine Folgeschäden verursachen. Das aktuelle Risiko wird durch die Datenblätter 8 und 9, welche mechanische Schäden und Veränderungen der Oberfläche beinhalten, ausgedrückt. Datenblatt 3 erhält den Wert Null und wird deshalb bei der Gesamtauswertung nicht berücksichtigt.

# **Datenblatt 4: Umwelt Exogene Risikofaktoren R(U)**

In diesem Datenblatt werden die Risiken bewertet, welche durch Umwelteinflüsse hervorgerufen werden. Die Skala reicht von Einflussfaktoren wie Aufstellungsort bis zu den Schadstoffbelastungen.

Manche Parameter wie Niederschlag oder Frostgefahr lassen sich messtechnisch nicht skalieren, so dass Vorgaben für die Einstufung der zugehörigen Messwertziffer M(i) gemacht werden. Die Bewertungsziffern B(i) sind alle gleich mit der Maximalbewertung = 10 vorgegeben, um damit den großen Einfluss der Umweltfaktoren auf das Schadensrisiko zum Ausdruck zu bringen.

Bei der Bewertung der Luftschadstoffe NOx, PM10 und SO<sub>2</sub> müssen die vor Ort herrschenden Schadstoffkonzentrationen abgeschätzt werden, weil sich direkt neben dem Objekt keine Umweltmessstation befinden dürfte. An Daten werden die jährlichen Mittelwerte benötigt. Für Objekte in Parkanlagen ist die urbane Hintergrundkonzentration der betreffenden Stadt heranzuziehen, bei Objekten an Straßen gilt die Schadstoffkonzentration einer Messstation, die an einer ähnlich stark befahrenen Straße aufgestellt ist wie das untersuchte Objekt.

Bezugshorizont sind die ländlichen Schadstoffkonzentrationen, so dass die betreffende Risikoziffer das erhöhte Risiko bemisst, dem das Objekt an seinem Standort gegenüber einem Standort in ländlicher

Umgebung ausgesetzt ist. Die Messdaten für die 3 Luftschadstoffe sind bei den jeweiligen Landesämtern für Umwelt oder bei städtischen Umweltämtern frei erhältlich.

## **Datenblatt 5 oder 6: Endogene Risikofaktoren Naturstein R(N)**

Das Projekt beschäftigt sich mit Objekten aus Marmor und aus Sandstein. Weil beide Materialien bezüglich ihrer Eigenschaften unterschiedliche endogene Risikoschwerpunkte aufweisen, gibt es hier zwei Datenblätter, eines für Marmor (5) und eines für Sandstein (6). Die Unterschiede liegen im Wesentlichen bei der chemisch-mineralogischen Zusammensetzung, in der die Tonminerale bei den Sandsteinen eine besondere Rolle spielen. Für die einzusetzenden Messwertziffern M(i) werden in den Kommentaren zu den Datenzellen Vorgaben gemacht.

In diesem Datenblatt tritt dasselbe Problem auf wie bei Datenblatt 3: Restaurierungsgeschichte. Es ist in den meisten Fällen nicht möglich, alle vorgegebenen Materialeigenschaften zu bestimmen. Folglich darf auch nicht die Summe aller Bewertungsziffern für die Berechnung des Risikos R(U) herangezogen werden, weil sonst das Risiko unterschätzt würde. Es dürfen nur die Bewertungsziffern in die Berechnung einfließen, zu denen auch gemessene Werte vorliegen. Um das zu bewerkstelligen, ist wie in Datenblatt 3 eine "Wenn-Dann" Funktion eingeführt, welche diese Zusammenhänge automatisch regelt.

W-Wert Ermittlung Die Messwertzahl M(i) wird berechnet nach:

 $M(i) = [W(i) - W(o)]^2 / [W(i)]^2$ 

W(i) = am Objekt gemessener W-Wert W(o) = W-Wert im unverwitterten Zustand.

Erwartungsgemäß sollte W(i) > W(o) sein. Da an einem Objekt der W(o) Wert für das betreffende Gestein nicht ermittelt werden kann, weil in jedem Fall das Objekt durch die jahrzehntelange Exposition eine fortschreitende Verwitterung erfahren hat, sollte der W(o) Wert für das betreffende, unverwitterte Gestein aus der Literatur entnommen werden können.

Für die Marmorobjekte ist ein W(o) Wert =  $0.1 \text{ kg/m}^2$ \* √h plausibel, der sehr nah an den von Rüdrich (2003) für Carrara, Laas und Sterzing bestimmten Werten für frischen Marmor liegt.

Bei Sandsteinobjekten kann es vorkommen, dass auch bei nicht hydrophobierten Objekten der Objektmesswert W(i) unter den W(o)-Werten für das unverwitterte Gestein liegt, die sich in der Literatur finden. In diesen Fällen wird der am Objekt gemessene Minimalwert W(i) als Nullwert W(o) für den unverwitterten Stein genommen, was jedoch nur eine Näherungslösung für das angesprochene Problem sein kann, denn es wird angenommen, dass an diesen Messstellen kaum Verwitterung stattgefunden hat. Man hat jedoch die Sicherheit, das wirklich identische Gestein als Vergleichsmaterial zu verwenden.

Zum Omega-Wert siehe die Erläuterungen zu den Messwerten.

### **Datenblatt 7: Gefahr durch Menschen (V)**

Der Buchstabe V steht für Vandalismus, einer Bedrohung, der viele Objekte im Freien ausgesetzt sind. In Betracht kommen mechanische Beschädigungen durch Abschlagen von Figurenteilen oder die Beschädigung der Oberflächen durch Graffiti. Es gibt Objekte, die immer wieder, fast regelmäßig Opfer von Vandalismus werden. In diesem Datenblatt wird das Risiko bewertet, wie oft das Objekt durch Vandalismus beschädigt wird. Grundlage ist eine abgeschätzte jährliche Häufigkeit.

## **Datenblatt 8: Mechanische Schäden, Materialverlust (M)**

In diesem Datenblatt werden die verschiedenen Risstypen Craquelé, Haarriss und "Tiefer Riss" (Trennschnitt) sowie fehlende Teile bewertet. Die Risstypen Craquelé und Haarriss stellen Oberflächenveränderungen dar und werden nach ihrer flächenhaften Verbreitung bemessen. Der Risstyp "Tiefer Riss" ist tiefgreifend und ist Anzeiger für den drohenden Verlust von Teilen wie Hände, Arme, Zehen usw. Auch die Gefährdung der Standsicherheit wird bemessen. Zusätzlich wird auch die Zahl der bereits in den Verlust gegangenen Teile bemessen. Wie die Erfahrung lehrt, sind Objekte, die schon Verluste erlitten haben, auch durch weitere Verluste von Teilen bedroht. Alle Parameter sind wegen ihrer Schadensschwere mit der Bewertungsziffer  $B(i) = 10$  bewertet.

**Datenblatt 9: Veränderungen der Oberfläche (OF)** Dieses Datenblatt enthält 4 Parametergruppen:

• Ablagerungen und Farbveränderungen

- Materialverlust durch chemisch physikalische Prozesse
- Erosion. Materialverlust durch chemische Lösungsvorgänge
- Biologische Besiedlung

Die Aufteilung in diese 4 Gruppen ist an das Schadensglossar des Icomos Iscs (2010) angelehnt. Gemäß dem Schadensglossar ist eine umfangreiche Liste von Verwitterungsformen angelegt, die sich selten an einem Objekt werden finden lassen, so dass nur wenige Parameter mit Messwertziffern M(i) belegt werden können.

Die Bewertungsziffern B(i) der einzelnen Parameter sind jeweils unterschiedlich gewählt, entsprechend ihrem Einfluss auf den Verwitterungsfortschritt. Darin kommt eine unterschiedliche Gewichtung der Parameter zum Ausdruck.

Die im Tabellenblatt aufgeführten Rauheiten sind durch haptischen Vergleich der Objektoberfläche mit standardisierten Schleifpapieren der Reihe P von Bosch bestimmt. Dieses Verfahren geht auf Damjanovic (2013) zurück. Die Rauheiten sind in Gruppen unterteilt, die von sehr feiner Oberfläche P > 700 bis zu sehr rauer Oberfläche P < 100 reichen.

Alle Messwertziffern M(i) errechnen sich aus dem Flächenanteil des betreffenden Verwitterungsphänomens an der Gesamtoberfläche:

$$
M(i) = OF(i) / OF(ges)
$$

Weil auch in diesem Datenblatt nicht alle Parameter ausgefüllt werden können, ist für die Bewertungsziffer B(i) wieder eine "=wenn – dann" Spalte eingefügt, in der dann nur die Bewertungsziffern B(i) addiert werden, die für die Berechnung der Risikoziffer R(OF) zugelassen sind:

 $R(OF) = \sum R(i) / \sum B(i$  wenn – dann)

# **Datenblätter 10 und 11: Ultraschalldiagnostik**

Diese Datenblätter gehören zusammen; die Teilung wurde nur vorgenommen, um das Datenblatt nicht zu lang werden zu lassen.

In ersten Teil 10 befindet sich die Tabelle mit den Messwerten Messstrecke, Laufzeit und Ultraschallgeschwindigkeit. Für die störungsfreie Funktion beider Tabellenblätter ist Voraussetzung, dass diese **Daten**  **als bloße Zahlenwerte** eingetragen werden und dass in den Zellen keine Funktionen hinterlegt sind.

Für eine Skulptur sind standardmäßig 24 Messpunkte vorgesehen. Das Messprogramm kann kürzer oder länger ausfallen. Es stehen genügend Zeilen bis zu 40 Messpunkten zur Verfügung. Mittelwert, Maximalwert und Minimalwert der Ultraschallgeschwindigkeit werden automatisch ermittelt. Man muss aber darauf achten, dass alle Zellen in die Berechnung eingeflossen sind.

Die 24 Messpunkte sind in der Vorlage bestimmten Messorten zugeordnet, z. B. Kopf, Hals, linker Oberarm u.s.w. Ist einer dieser Standard Messpunkte im aktuellen Messprogramm nicht enthalten, so rückt man den folgenden Messpunkt an dessen Stelle, damit keine Leerzeile entsteht. Auf keinen Fall darf man die nicht enthaltene Zeile löschen, weil dann die Übertragung auf Seite 11 nicht mehr funktioniert.

Rechts neben der Tabelle mit den Messwerten wird die Risikoziffer R(US) berechnet. Auch diese Berechnung geschieht automatisch. Man muss aber erneut darauf achten, dass alle Zellen erfasst werden.

Auf dem zweiten Tabellenblatt 11 werden die Ultraschallgeschwindigkeiten nach Größe aufsteigend geordnet, so dass auf einen Blick abgelesen werden kann, an welchem Messpunkt die niedrigsten oder die höchsten Ultraschallgeschwindigkeiten auftreten. Diese Anordnung ist eine große Hilfe für die Planung von Konservierungsmaßnahmen, weil man daraus erfährt, an welchen Stellen eingegriffen werden muss.

Gleichzeitig werden die Messwerte nach Klassen geordnet. Die Klassen sind wie folgt eingeteilt:

 $vp < 2$  km/s,  $vp = 2 - 3 \text{ km/s},$  $vp = 3 - 4 \, \text{km/s},$  $vp = 4 - 5$  km/s,  $vp = 5 - 6 \text{ km/s},$  $vp > 6$  km/s.

Diese Darstellung gibt einen praktischen Überblick über die Geschwindigkeitsverteilung, wodurch die tatsächliche Gefährdung besser beurteilt werden kann als mit der mittleren Geschwindigkeit allein.

Beide Tabellenblätter 10 und 11 sind miteinander verlinkt, so dass die Auswertung auf dem zweiten Tabellenblatt automatisch geschieht, wenn auf dem ersten alle Werte eingetragen sind. Sind in der Geschwindigkeitsspalte Zellen mit einer Null belegt, so ist zu prüfen, ob diese Null aus einer tatsächlichen Messung (z. B. Riss) hervorgegangen ist oder ob die Null bedeutet, dass hier kein Messwert vorliegt. Ist nämlich eine Null eingetragen, erscheint diese auch in der Spalte der Rangfolge der Ultraschallgeschwindigkeiten auf Tabellenblatt 11, wo sie zu falschen Interpretationen Anlass geben kann.

In manchen Fällen kann, besonders bei Sandsteinen, das unerwartete Messergebnis auftreten, dass die Ultraschallgeschwindigkeiten vp am verwitterten Objekt höher liegen als die an frischen Gesteinsproben ermittelten Literaturwerte. Die Berechnung der Risikoziffer lässt sich in solchen Fällen nicht durchführen, weil negative Werte auftreten würden. Stattdessen wird auf den Bezug zu Literaturwerten verzichtet und die höchste, am Objekt gemessene Ultraschallgeschwindigkeit als Bezugsgröße herangezogen.

Wie von KöHLER (2017 mündliche Mitteilung) vorgeschlagen, soll der maximale Objektwert vp(i max) um 10 % erhöht und als vp(o max) gesetzt werden. Auf diese Weise kann die Verteilung der Ultraschallveränderungen an dem Objekt uneingeschränkt dargestellt werden, ohne dass negative Werte auftreten. Die Veränderung der Ultraschallgeschwindigkeiten ist damit allein auf das Objektsystem bezogen und nicht mehr auf Literaturwerte.

Der Wert vp(o max) ist auf Tabellenblatt 10 in die betreffenden Zellen der Spalte H einzugeben, damit die Risikoziffern berechnet werden können.

Bei Marmor ist die Kenntnis über die Ultraschallgeschwindigkeiten in unterschiedlichen Verwitterungsstadien viel besser als bei Sandstein. Aber auch hier traten bei einigen Objekten sehr gute Werte über 5 km/s auf, so dass für alle Marmorarten einheitlich ein vp(o) für den unverwitterten Zustand mit 6 km/s gewählt wurde.

Wenn man bei der Berechnung der Risikoziffern Ultraschall davon ausgeht, dass die minimale Ultraschallgeschwindigkeit vp(min) = 0 km/s sei, kommt man zu unrealistisch kleinen Risikoziffern, weil durch den Divisor 6 = vp(max) (6 km/s) - vp(min) (0 km/s) geteilt wird. Tatsächlich liegt die Untergrenze für Marmor realistisch bei 1,5 km/s, der Ultraschallgeschwindigkeit in Wasser, so dass in allen Fällen mit dem Divisor  $4.5 = vp(max) - vp(1.5)$  gearbeitet wurde.

#### **Datenblatt 12: Gesamtbewertung R(ges)**

Alle den einzelnen Datenblättern zugeordneter Risikoziffern R(RGS), R(U), R(N), R(V) R(M), R(OF) und R(US) sind automatisch auf das letzte Datenblatt "Gesamtbewertung" übertragen worden. Hier wird nun das Gesamtrisiko R(ges) in Form des arithmetischen und des quadratischen Mittels errechnet.

> $R(Gesamt) = \Sigma R(i)/n(i)$  $R(Gesamt) = \sum [R(i)]^2/n(i)$

Das Gesamtrisiko R(ges) erfasst alle Risikofaktoren und bildet somit den Gefährdungsgrad des betreffenden Objekts ab. R(ges) ist eine Zahl stets kleiner als Eins. Je näher die Gesamt-Risikoziffer beim Wert 1 liegt, desto gefährdeter ist der Zustand einer Skulptur, weiterhin Schaden zu nehmen und im Bestand bedroht zu sein. Das quadratische Mittel betont verstärkt die schlechten Werte, d. h. die Risikoziffern, deren Werte näher bei 1 liegen. Das quadratische Mittel der Risikoziffer ein und derselben Skulptur liegt deshalb immer einen kleinen Betrag über dem arithmetischen Mittel und damit näher bei 1, dem totalen Risiko.

Hat eine Teil-Risikoziffer R(i) den Wert Null, besteht kein Risiko, hat sie den Wert 1, besteht 100 % Risiko für weitere gravierende Schäden. Von welcher Eigenschaft dieses hohe Risiko ausgeht, kann aus der Lokalisierung der Spalte Hochrisiken bestimmt werden. Die Liste mit den Hochrisiken ist ebenfalls auf dem Datenblatt "Gesamtbewertung" zu finden. In der betreffenden Spalte werden sie zu einer Gesamtzahl der Hochrisiken zusammengerechnet. An Hand dieser Aufstellung kann man auf einen Blick erkennen, wo die besonders gefährdeten Bereiche angesiedelt sind. Eingangs ist schon erwähnt worden, dass diese Zahl den persönlichen Eindruck, wie stark gefährdet ein Objekt ist, besser widerzuspiegeln scheint als die objektive Risikoziffer.

## **3. Literaturverzeichnis**

Bourgès Ann (2006): Holistic correlation of physical and mechanical properties of selected natural stones for assessing durability and weathering in the natural Environment. Dissertation LUM München.

Damjanovic Sandra (2013): Sehen, fühlen, Messen. Erprobung der Profilmessmethode zur Einschätzung der Kantenabwitterung und der Burteilung von Oberflächenrauheiten mit Hilfe von Sandpapieren sowie die messtechnische Ermittlung von Rauheitskenn-

größen mit Hilfe des TRACEIT Ssystems an Carrara Marmorproben. Bachelor Thesis Studiengang Restaurierung FH Potsdam.

Icomos Iscs (2010): Illustriertes Glossar der Verwitterungsformen von Naturstein. Englisch-Deutsche Fassung. Monuments and Sites XV. Michael Imhof Verlag Petersberg.

Rüdrich Jörg (2003): Gefügekontrollierte Verwitterung natürlicher und konservierter Marmore. Dissertation Fakultät Mathematik Naturwissenschaften Universität Göttingen